# Mettre en forme une édition critique avec LATEX

Maïeul Rouquette

Formation XSLT, Cosme, Lyon

23 avril 2019

https://geekographie.maieul.net/229

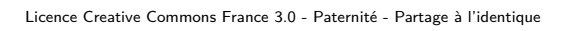

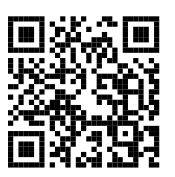

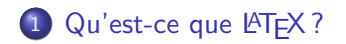

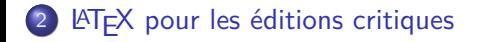

Exemples

Pour aller plus loin

Section 1

Qu'est-ce que LATEX ?

Un logiciel de typographie automatisé

- Un logiciel de typographie automatisé
- Un logiciel non Wysiwyg (« What you see is what you get »)

- Un logiciel de typographie automatisé
- Un logiciel non Wysiwyg (« What you see is what you get »)
- L'utilisateur / utilisatrice saisit des commandes pour structurer sémantiquement son texte

- Un logiciel de typographie automatisé
- Un logiciel non Wysiwyg (« What you see is what you get »)
- L'utilisateur / utilisatrice saisit des commandes pour structurer sémantiquement son texte
- LATEX transforme ce code en PDF de haute qualité typographique

- Un logiciel de typographie automatisé
- Un logiciel non Wysiwyg (« What you see is what you get »)
- L'utilisateur / utilisatrice saisit des commandes pour structurer sémantiquement son texte
- LATEX transforme ce code en PDF de haute qualité typographique
- LATEX est libre et gratuit

- Un logiciel de typographie automatisé
- Un logiciel non Wysiwyg (« What you see is what you get »)
- L'utilisateur / utilisatrice saisit des commandes pour structurer sémantiquement son texte
- LATEX transforme ce code en PDF de haute qualité typographique
- LATEX est libre et gratuit
- LATEX existe en 3 déclinaisons principales : pdfLATEX, X=LATEX et Lua<sup>L</sup>T<sub>E</sub>X

| The first paragraph of Herman Melville's Moby Dick typeset using three different programs.<br>The text is set using Garamond Premier Pro 12/14 in a 5 cm wide column, fully justified.<br>Created by Roel Zinkstok of Zink Typography (www.zinktypografie.nl), January 2010                                                                                                    |                        |                                                                                                    |                 |                                                                                                    |  |
|----------------------------------------------------------------------------------------------------|------------------------|----------------------------------------------------------------------------------------------------|-----------------|----------------------------------------------------------------------------------------------------|--|
| Microsoft Word 2008                                                                                                    |                        | Adobe InDesign CS4                                                                                                    |                 | pdf-LaTeX 3.1415926                                                                                                    |  |
| Call me Ishmael. Some years<br>ago - never mind how long<br>precisely - having little or no<br>money in my purse, and notice<br>ing particular to interest me on<br>shore, I thought I would sail<br>about a little and see the wo<br>tery part of the world. It is a<br>way I have of driving off the<br>spleen, and regulating the cif-<br>culation. Whenever I find mp-<br>self growing grim about the<br>mouth: whenever it is a damp.<br>drizzly November in my soul:<br>whenever I find myself invor-<br>untarily pausing before coffin<br>warehouses, and bringing up<br>· the rear of every funeral I<br>meet; and especially whenever<br>my hypos get such an upper<br>hand of me, that it requires a<br>strong moral principle to pre-<br>· vent me from deliberately<br>stepping into the street, and<br>• methodically knocking per<br>ple's hats off - then, I account<br>it high time to get to sea as<br>soon as I can. This is my subste<br>tute for pistol and ball. With a<br>· philosophical flourish Cato<br>· throws himself upon his<br>sword; I quietly take to the<br>ship. There is nothing surprice<br>ing in this. If they but knew it,<br>almost all men in their derree.<br>some time or other, cherish<br>very nearly the same feelings<br>towards the ocean with me. | with me.               | Call me Ishmael. Some years<br>ago - never mind how long pro<br>cisely - having little or no more<br>ey in my purse, and nothing<br>particular to interest me on<br>shore. I thought I would sail<br>about a little and see the watery<br>part of the world. It is a way I<br>have of driving off the spleen,<br>and regulating the circulation.<br>Whenever I find myself grow<br>· ing grim about the mouth;<br>whenever it is a damp, drizzly<br>November in my soul; whene<br>er I find myself involuntarily<br>pausing before coffin warehous-<br>es, and bringing up the rear of<br>every funeral I meet; and espe-<br>cially whenever my hypos get<br>such an upper hand of me, that<br>it requires a strong moral pris-<br>ciple to prevent me from delife<br>crately stepping into the street,<br>and methodically knocking<br>people's hats off - then, $1$ and<br>count it high time to get to sea<br>as soon as I can. This is my sub-<br>stitute for pistol and ball. With<br>a philosophical flourish Cato<br>throws himself upon his sword;<br>I quietly take to the ship. There<br>is nothing surprising in this. If<br>they but knew it, almost all men<br>in their degree, some time or<br>other, cherish very nearly the<br>same feelings towards the ocean |                 | Call me Ishmael. Some years<br>ago - never mind how long<br>precisely - having little or no<br>money in my purse, and noti-<br>ing particular to interest me<br>on shore. I thought I would<br>sail about a little and see the<br>watery part of the world. It<br>is a way I have of driving off<br>the spleen, and regulating the<br>circulation. Whenever I find<br>myself growing grim about the<br>mouth; whenever it is a damp,<br>drizzly November in my soul:<br>whenever I find myself invol-<br>untarily pausing before coffin<br>warehouses, and bringing up the<br>rear of every funeral I meet; and<br>especially whenever my hypos<br>get such an upper hand of me,<br>that it requires a strong moral<br>principle to prevent me from<br>deliberately stepping into the<br>street, and methodically knock<br>ing people's hats off - then, I<br>account it high time to get to<br>sea as soon as I can. This is my<br>substitute for pistol and ball.<br>With a philosophical flourish<br>Cato throws himself upon his<br>sword; I quietly take to the<br>ship. There is nothing surpri-<br>ing in this. If they but knew it,<br>almost all men in their derree.<br>some time or other, cherish very<br>nearly the same feelings towards<br>the ocean with me. |  |
|                                                                                                    |                        | Hyphenation and inter-word spacing statistics                                                                                                    |                 |                                                                                                    |  |
|                                                                                                    |                        | Word                                                                                                    | <b>InDesign</b> | edf-LiTeX                                                                                                    |  |
|                                                                                                    | Number of hyphenations |                                                                                                    | 10              | 4                                                                                                    |  |
| SD of IWS (pt)                                                                                                    |                        | 3.16                                                                                                    | 1.94            | $1 - 41$                                                                                                    |  |
| Maximum IWS (pt)                                                                                                    |                        | 14.4                                                                                                    | 13.1            | 9.0                                                                                                    |  |
| Number of lines with IWS > 9 pt                                                                                                    |                        |                                                                                                    | ż               |                                                                                                    |  |

http://www.rtznet.nl/zink/latex.php?lang=nl

 $\bullet$  Il est possible de créer ses propres commandes  $\mathbb{A}T\mathbb{A}$  pour automatiser certaines tâches

- · Il est possible de créer ses propres commandes LATEX pour automatiser certaines tâches
- De nombreux packages pour gérer des problèmes spécifiques :

- · Il est possible de créer ses propres commandes LATEX pour automatiser certaines tâches
- De nombreux packages pour gérer des problèmes spécifiques :
	- ▶ Bibliographie : *BibLATEX*

- · Il est possible de créer ses propres commandes LATEX pour automatiser certaines tâches
- De nombreux packages pour gérer des problèmes spécifiques :
	- ▶ Bibliographie : *BibLATEX*
	- ▶ Index : *indextools*

- · Il est possible de créer ses propres commandes LATEX pour automatiser certaines tâches
- De nombreux packages pour gérer des problèmes spécifiques :
	- ▶ Bibliographie : *BibLATEX*
	- ▶ Index : *indextools*
	- ▶ Dessin vectoriel : *TikZ*

- · Il est possible de créer ses propres commandes LATEX pour automatiser certaines tâches
- De nombreux packages pour gérer des problèmes spécifiques :
	- ▶ Bibliographie : *BibLATEX*
	- ▶ Index : *indextools*
	- ▶ Dessin vectoriel : *TikZ*
	- ▶ Édition critique et traduction parallèle : *reledmac* et *reledpar* (anciennement *ledmac* / *ledpar*)

- · Il est possible de créer ses propres commandes LATEX pour automatiser certaines tâches
- De nombreux packages pour gérer des problèmes spécifiques :
	- ▶ Bibliographie : *BibLATEX*
	- ▶ Index : *indextools*
	- ▶ Dessin vectoriel : *TikZ*
	- ▶ Édition critique et traduction parallèle : *reledmac* et *reledpar* (anciennement *ledmac* / *ledpar*)
	- $\blacktriangleright$  etc.

Section 2

LATEX pour les éditions critiques

• Pour collationner les manuscrits

- Pour collationner les manuscrits
- Pour analyser les variantes et construire un *stemma codicum*

- Pour collationner les manuscrits
- Pour analyser les variantes et construire un *stemma codicum*
- Pour établir le texte édité

- Pour collationner les manuscrits
- Pour analyser les variantes et construire un *stemma codicum*
- Pour établir le texte édité
- Pour avoir un encodage structurée de l'édition et obtenir plusieurs sorties

Mettre en page l'édition critique, avec notamment renvoi aux numéros de lignes

- Mettre en page l'édition critique, avec notamment renvoi aux numéros de lignes
- Disposer de plusieurs niveaux de notes

- Mettre en page l'édition critique, avec notamment renvoi aux numéros de lignes
- Disposer de plusieurs niveaux de notes
- Configurer l'apparence des notes

- Mettre en page l'édition critique, avec notamment renvoi aux numéros de lignes
- Disposer de plusieurs niveaux de notes
- Configurer l'apparence des notes
- Mettre en forme de la poésie

- Mettre en page l'édition critique, avec notamment renvoi aux numéros de lignes
- Disposer de plusieurs niveaux de notes
- Configurer l'apparence des notes
- Mettre en forme de la poésie
- Mettre en parallèle l'édition et la traduction, en synchronisant automatiquement les pages

- Mettre en page l'édition critique, avec notamment renvoi aux numéros de lignes
- Disposer de plusieurs niveaux de notes
- Configurer l'apparence des notes
- Mettre en forme de la poésie
- Mettre en parallèle l'édition et la traduction, en synchronisant automatiquement les pages
- Gérer l'apparat des manuscrits

- Mettre en page l'édition critique, avec notamment renvoi aux numéros de lignes
- Disposer de plusieurs niveaux de notes
- Configurer l'apparence des notes
- Mettre en forme de la poésie
- Mettre en parallèle l'édition et la traduction, en synchronisant automatiquement les pages
- Gérer l'apparat des manuscrits
- Le manuel fait plus de 100 pages…

=*⇒* LATEX est une sortie idéale d'une transformation XSLT pour qui veut produire une forme « livre » de son édition critique

L'édition critique est un texte numéroté

- L'édition critique est un texte numéroté
- · Il peut contenir des lemmes

- L'édition critique est un texte numéroté
- · Il peut contenir des lemmes
- Chaque lemme est associé à une ou plusieurs notes de bas de page, qui se référent au numéro de ligne du lemme

- L'édition critique est un texte numéroté
- · Il peut contenir des lemmes
- Chaque lemme est associé à une ou plusieurs notes de bas de page, qui se référent au numéro de ligne du lemme
- · Il peut y avoir plusieurs niveaux de notes

- L'édition critique est un texte numéroté
- · Il peut contenir des lemmes
- Chaque lemme est associé à une ou plusieurs notes de bas de page, qui se référent au numéro de ligne du lemme
- · Il peut y avoir plusieurs niveaux de notes
- *reledmac* est neutre quand au contenu de ces notes. L'usage dépend du projet :

- L'édition critique est un texte numéroté
- · Il peut contenir des lemmes
- Chaque lemme est associé à une ou plusieurs notes de bas de page, qui se référent au numéro de ligne du lemme
- · Il peut y avoir plusieurs niveaux de notes
- *reledmac* est neutre quand au contenu de ces notes. L'usage dépend du projet :
	- ▶ Variantes

- L'édition critique est un texte numéroté
- · Il peut contenir des lemmes
- Chaque lemme est associé à une ou plusieurs notes de bas de page, qui se référent au numéro de ligne du lemme
- · Il peut y avoir plusieurs niveaux de notes
- *reledmac* est neutre quand au contenu de ces notes. L'usage dépend du projet :
	- ▶ Variantes
	- $\blacktriangleright$  Commentaires

- L'édition critique est un texte numéroté
- · Il peut contenir des lemmes
- Chaque lemme est associé à une ou plusieurs notes de bas de page, qui se référent au numéro de ligne du lemme
- · Il peut y avoir plusieurs niveaux de notes
- *reledmac* est neutre quand au contenu de ces notes. L'usage dépend du projet :
	- ▶ Variantes
	- $\blacktriangleright$  Commentaires
	- ▶ Apparat des sources

- L'édition critique est un texte numéroté
- · Il peut contenir des lemmes
- Chaque lemme est associé à une ou plusieurs notes de bas de page, qui se référent au numéro de ligne du lemme
- · Il peut y avoir plusieurs niveaux de notes
- *reledmac* est neutre quand au contenu de ces notes. L'usage dépend du projet :
	- ▶ Variantes
	- $\blacktriangleright$  Commentaires
	- ▶ Apparat des sources
	- $\blacktriangleright$  etc.

- L'édition critique est un texte numéroté
- · Il peut contenir des lemmes
- Chaque lemme est associé à une ou plusieurs notes de bas de page, qui se référent au numéro de ligne du lemme
- · Il peut y avoir plusieurs niveaux de notes
- *reledmac* est neutre quand au contenu de ces notes. L'usage dépend du projet :
	- ▶ Variantes
	- $\blacktriangleright$  Commentaires
	- ▶ Apparat des sources
	- ▶ etc.
- On dispose également de :

- L'édition critique est un texte numéroté
- · Il peut contenir des lemmes
- Chaque lemme est associé à une ou plusieurs notes de bas de page, qui se référent au numéro de ligne du lemme
- · Il peut y avoir plusieurs niveaux de notes
- *reledmac* est neutre quand au contenu de ces notes. L'usage dépend du projet :
	- ▶ Variantes
	- $\blacktriangleright$  Commentaires
	- ▶ Apparat des sources
	- $\blacktriangleright$  etc.
- On dispose également de :
	- ▶ Notes « familières » (par appel de note)

- L'édition critique est un texte numéroté
- · Il peut contenir des lemmes
- Chaque lemme est associé à une ou plusieurs notes de bas de page, qui se référent au numéro de ligne du lemme
- · Il peut y avoir plusieurs niveaux de notes
- *reledmac* est neutre quand au contenu de ces notes. L'usage dépend du projet :
	- ▶ Variantes
	- $\blacktriangleright$  Commentaires
	- ▶ Apparat des sources
	- ▶ etc.
- On dispose également de :
	- ▶ Notes « familières » (par appel de note)
	- ▶ Notes critiques de fin

- L'édition critique est un texte numéroté
- · Il peut contenir des lemmes
- Chaque lemme est associé à une ou plusieurs notes de bas de page, qui se référent au numéro de ligne du lemme
- · Il peut y avoir plusieurs niveaux de notes
- *reledmac* est neutre quand au contenu de ces notes. L'usage dépend du projet :
	- ▶ Variantes
	- $\blacktriangleright$  Commentaires
	- ▶ Apparat des sources
	- ▶ etc.
- On dispose également de :
	- ▶ Notes « familières » (par appel de note)
	- ▶ Notes critiques de fin
	- ▶ Notes de marge

- L'édition critique est un texte numéroté
- · Il peut contenir des lemmes
- Chaque lemme est associé à une ou plusieurs notes de bas de page, qui se référent au numéro de ligne du lemme
- · Il peut y avoir plusieurs niveaux de notes
- *reledmac* est neutre quand au contenu de ces notes. L'usage dépend du projet :
	- ▶ Variantes
	- $\blacktriangleright$  Commentaires
	- ▶ Apparat des sources
	- $\blacktriangleright$  etc.
- On dispose également de :
	- ▶ Notes « familières » (par appel de note)
	- ▶ Notes critiques de fin
	- ▶ Notes de marge
- =*⇒* Le remplissage de ces notes fera partie des réglages de la feuille de style XSLT

Section 3

**Exemples** 

#### Exemple minimum

code 1 : Un texte, quelques lemmes, des notes critiques sur un niveau

1 **\beginnumbering**

\pstart<br>
Le petit \edtext{chat}{\Afootnote{A : chien}} est \edtext{mort}{\Afootnote{B : décédé}}.<br>
Il est tombé du toit.<br>
Pourquoi est-ce \edtext{toujours}{\Afootnote{C : \emph{add,} dans la rue}}?<br>
→ tombe du \edtext{toi

 $\lambda$ 7 **\endnumbering**

Le petit chat est mort. Il est tombé du toit. Pourquoi estce toujours un petit chat qui meurt et jamais un pape qui tombe du toit ?

1 chat ] A : chien

1 mort] B : décédé

2 toujours ] C : *om.*

<sup>3</sup> toit ] AD : *add.* dans la rue

### Un meilleur encodage

code 2 : Commandes sémantiques

1 **\newcommand**{**\variant**}[3]{**\edtext**{#1}{**\Afootnote**{#2 : #3}}} 2 **\newcommand**{**\om**}[2]{**\variant**{#1}{#2}{**\emph**{om.}}} 3 **\newcommand**{**\add**}[3]{**\variant**{#1}{#2}{**\emph**{add.} #3}}

 **\beginnumbering \pstart** 8 Le petit **\variant**{chat}{A}{chien} est **\variant**{mort}{B}{décédé}. Il est tombé du toit. 10 Pourquoi est-ce **\om**{toujours}{C} un petit chat qui meurt et jamais un pape qui tombe du *,→* **\add**{toit}{AD}{dans la rue} ? \pend<br>\endnumbering

Le petit chat est mort. Il est tombé du toit. Pourquoi estce toujours un petit chat qui meurt et jamais un pape qui tombe du toit ?

<sup>1</sup> chat] A : chien

<sup>1</sup> mort] B : décédé

<sup>2</sup> toujours ] C : *om.*

<sup>3</sup> toit ] AD : *add.* dans la rue

### Apparence des notes critiques

code 3 : Notes un peu plus compactes

1 **\Xarrangement**{paragraph} 2 **\Xnumberonlyfirstinline** 3 **\Xsymlinenum**{\$||\$}

> Le petit chat est mort. Il est tombé du toit. Pourquoi estce toujours un petit chat qui meurt et jamais un pape qui tombe du toit ?

<sup>1</sup> chat] A : chien || mort] B : décédé 2 toujours] C : om. 3 toit] AD : *add.* dans la rue

### Lemmes longs et imbriqués

code 4 : Un long lemme peut être abrégé 1 **\newcommand**{**\variant**}[4][]{*%* 2 **\edtext**{#2}{*%* 3 **\ifstrempty**{#1}{}{**\lemma**{#1}}*%* 4 **\Afootnote**{#3 : #4}*%* 5 }*%*  $\boldsymbol{\beta}$ 7 **\newcommand**{**\om**}[3][]{**\variant**[#1]{#2}{#3}{**\emph**{om.}}} 8 **\newcommand**{**\add**}[4][]{**\variant**[#1]{#2}{#3}{**\emph**{add.} #4}} \beginnumbering<br>\pstart 12 **\om**[Le petit \ldots\ du toit]{Le petit **\variant**{chat}{A}{chien} est **\variant**{mort}{B}{décédé}. 13 Il est tombé du toit.}{E} 14 Pourquoi est-ce **\om**{toujours}{C} un petit chat qui meurt et jamais un pape qui tombe du *,→* **\add**{toit}{AD}{dans la rue} ? 15 **\pend** 16 **\endnumbering**

Le petit chat est mort. Il est tombé du toit. Pourquoi estce toujours un petit chat qui meurt et jamais un pape qui tombe du toit ?

<sup>1</sup> Le petit … du toit ] E : *om. ||* chat ] A : chien *||* mort ] B : décédé

<sup>2</sup> toujours ] C : *om.* 3 toit ] AD : *add.* dans la rue

### Mots identiques

code 5 : Mais de quel chat parle-t-on ?

```
1 \beginnumbering
       2 \pstart
Le petit \variant{\sameword{chat}}{A}{chien} est \variant{mort}{B}{décédé}.<br>Le \sameword{chat} est tombé du toit.<br>Pourquoi est-ce \om{toujours}{C} un petit \sameword{chat} qui meurt et jamais un pape qui tombe du<br>→ \add{t
       6 \pend
       7 \endnumbering
```
Le petit chat est mort. Le chat est tombé du toit. Pourquoi est-ce toujours un petit chat qui meurt et jamais un pape qui tombe du toit ?

<sup>1</sup> chat<sup>1</sup>] A : chien  $||$  mort] B : décédé 2 toujours] C : *om.* 3 toit] AD : *add.* dans la rue

### Textes et traductions en parallèles

code 6 : Exemple minimum avec *reledpar* 1 **\begin**{pages} 2 **\begin**{Leftside} 3 **\beginnumbering** \pstart<br>
Une page de gauche.<br>
On constate que le paragraphe est plus long qu'à droite.<br>
Le package fera la synchronisation.<br>
\pend \pstart<br>Un autre paragraphe à gauche.<br>\pend \pend<br>\pendnumbering \end{Leftside} \beginfRightside}<br>
\pstart<br>
15 **\pstart**<br>
16 **page de droite.<br>
\pend** 19 **\pstart** 20 Une autre colonne de droite. 21 **\pend** 22 **\endnumbering** \end{Rightside}<br>\end{pages}<br>\Pages

./ActeI\_scene1.tex

- ./ActeI\_scene1.tex
- Contraintes :

- ./ActeI\_scene1.tex
- Contraintes :
	- $\blacktriangleright$  Vers, incluant des antilabes

- ./ActeI\_scene1.tex
- **•** Contraintes :
	- ▶ Vers, incluant des antilabes
	- ▶ Petit format, pour avoir des rejets de vers

- ./ActeI\_scene1.tex
- **•** Contraintes :
	- $\blacktriangleright$  Vers, incluant des antilabes
	- ▶ Petit format, pour avoir des rejets de vers
	- ▶ Texte parallèle

- ./ActeI\_scene1.tex
- **•** Contraintes :
	- ▶ Vers, incluant des antilabes
	- ▶ Petit format, pour avoir des rejets de vers
	- ▶ Texte parallèle
	- ▶ Apparat textuel positif

- ./ActeI\_scene1.tex
- **•** Contraintes :
	- ▶ Vers, incluant des antilabes
	- ▶ Petit format, pour avoir des rejets de vers
	- ▶ Texte parallèle
	- ▶ Apparat textuel positif
	- ▶ Notes de commentaires

- ./ActeI\_scene1.tex
- **•** Contraintes :
	- ▶ Vers, incluant des antilabes
	- ▶ Petit format, pour avoir des rejets de vers
	- ▶ Texte parallèle
	- ▶ Apparat textuel positif
	- ▶ Notes de commentaires
	- ▶ Glossaire des noms propres et renvoi automatique

- ./ActeI\_scene1.tex
- **•** Contraintes :
	- ▶ Vers, incluant des antilabes
	- ▶ Petit format, pour avoir des rejets de vers
	- ▶ Texte parallèle
	- $\blacktriangleright$  Apparat textuel positif
	- ▶ Notes de commentaires
	- ▶ Glossaire des noms propres et renvoi automatique
	- ▶ Intertitres pour indiquer les actes et scènes et table des matières

Section 4

Pour aller plus loin

### Documentation

- ROUQUETTE, Maïeul, *(Xe)LaTeX appliqué aux sciences humaines*, Tempere : Atramenta, 2012, URL : https://geekographie.maieul.net/95.
- ,*reledmac*, url : https://www.ctan.org/pkg/reledmac.

Installer **LATEX** 

 $\bullet$  Installer une distribution TEX : nous recommandons la TEXLive (http://tug.org/texlive/) (y compris sous Windows)

# Installer **LATEX**

- $\bullet$  Installer une distribution TEX : nous recommandons la TEXLive (http://tug.org/texlive/) (y compris sous Windows)
- Possibilité de tester en ligne avec Overleaf (https://www.overleaf.org)

Interconnexion avec d'autres outils

L'Annexe B du manuel de *reledmac* fournit un certain nombre de liens vers des feuilles XSLT existantes

### Interconnexion avec d'autres outils

- L'Annexe B du manuel de *reledmac* fournit un certain nombre de liens vers des feuilles XSLT existantes
- On pourra aussi commencer avec la TEI-Cat toolbox de Marjorie Burghart : http://teicat.huma-num.fr/

#### Interconnexion avec d'autres outils

- L'Annexe B du manuel de *reledmac* fournit un certain nombre de liens vers des feuilles XSLT existantes
- On pourra aussi commencer avec la TEI-Cat toolbox de Marjorie Burghart : http://teicat.huma-num.fr/
- Logiciel *samewords* (Michael Stenskjær Christensen) https://samewords.readthedocs.io/en/latest/